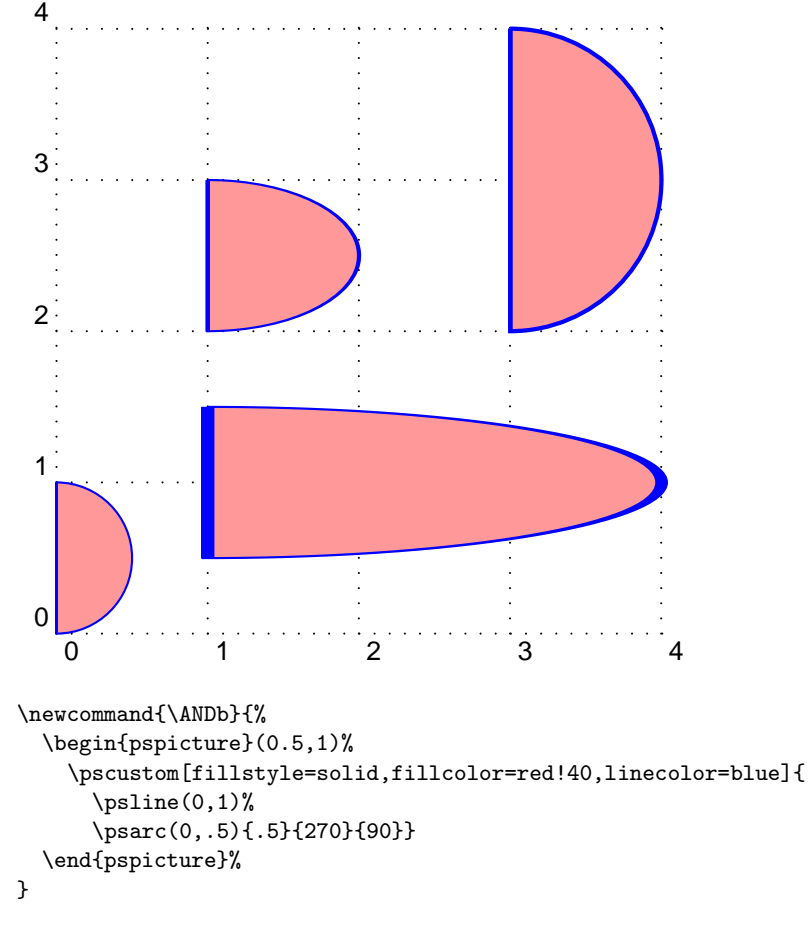

```
\begin{document}
```

```
\psset{unit=2,subgriddiv=0,griddots=10}
\begin{pspicture}(4,4)\psgrid
  \rput[bl](0,0){\ANDb}
  \rput[bl](1,2){\psscaleboxto(1,1){\ANDb}}
  \label{thm:opt} $$\rput[b1](1,.5)_{\psscaleboxto(3,1)}{\ANDb}\rput[bl](3,2){\psscaleboxto(1,2){\ANDb}}
\end{pspicture}
```